# Министерство образования и науки Республики Бурятия

Государственное автономное профессиональное образовательное учреждение Республики Бурятия «Политехнический техникум»

**УТВЕРЖДАЮ** Заместитель директора по учебной работе О.Н. Мордовская/ « 31» августа2020 г.

## КАЛЕНДАРНО-ТЕМАТИЧЕСКИЙ ПЛАН

Преподаватель Иванова Ирина Александровна

Учебная дисциплина ОП. 01 Основы инженерной графики (наименование)

Специальность (профессия) 15.01.05 Сварщик (частично механизированной сварки (наплавки))

группа СВ-11

Составлен в соответствии с рабочей программой учебной дисциплины, утверждённой 28.08.2020 г. заместителем директора по учебной работе Мордовской О.Н.

(указать дата утверждения, кем утверждена)

Рассмотрен на заседании предметнометодической комиссии № 2

СОГЛАСОВАНО Руководитель МЦ Myrch T.B. Opsional

Протокол № 1 от « $\frac{3}{1}$ » 08 2020 г.

Председатель ПМК Ustay M.A. Иванова

« 31 » abyuma 2020 г.

Коды и расшифровка формируемых компетенций

ОК 4. Осуществлять поиск информации, необходимой для эффективного выполнения профессиональных задач.

ОК 5. Использовать информационно-коммуникационные технологии в профессиональной деятельности.

ОК 6. Работать в команде, эффективно общаться с коллегами, руководством.

профессиональных компетенций:

ГІК 1.1. Читать чертежи средне сложности и сложных сварных металлоконструкций.

ПК 1.2. Использовать конструкторскую, нормативно-техническую и производственно-технологическую документацию по сварке.

## **Объем учебной дисциплины и виды учебной работы**

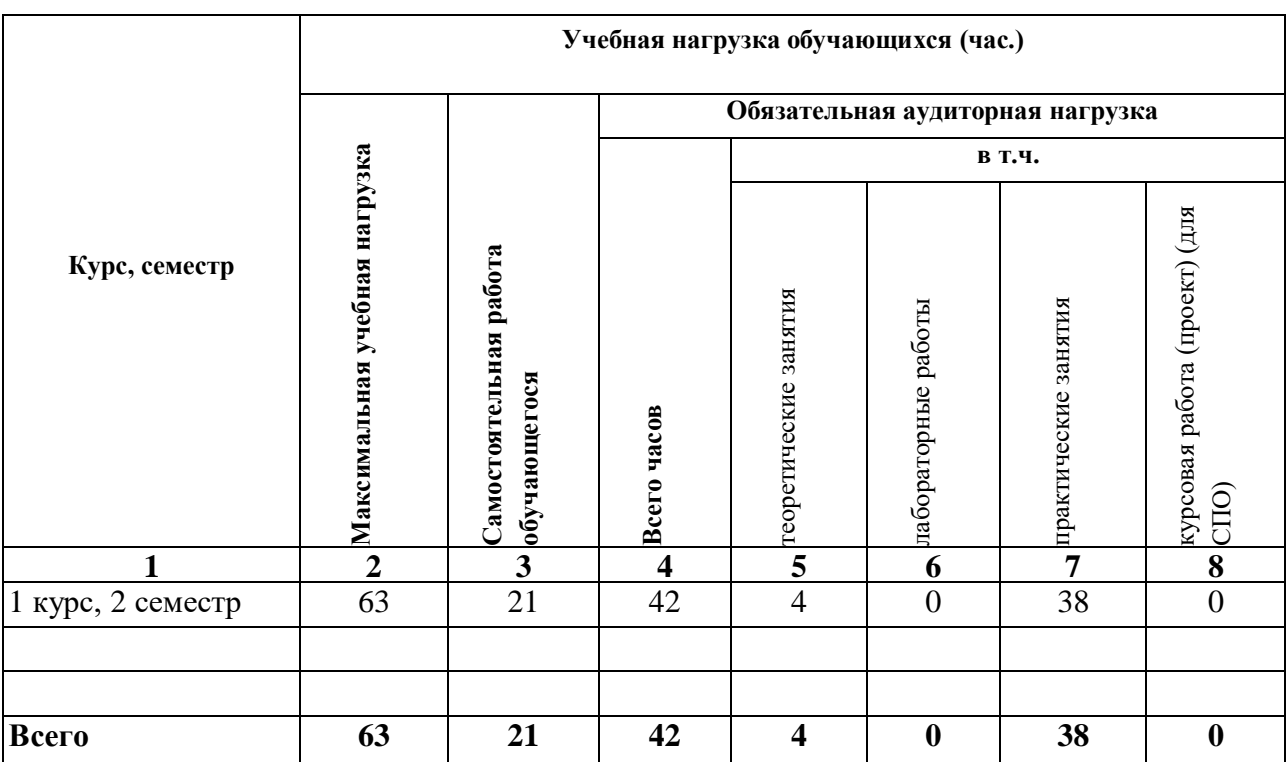

Форма промежуточной аттестации по учебной дисциплине – дифференцированный зачет

#### Таблица 1

## **Содержание обучения по учебной дисциплине**

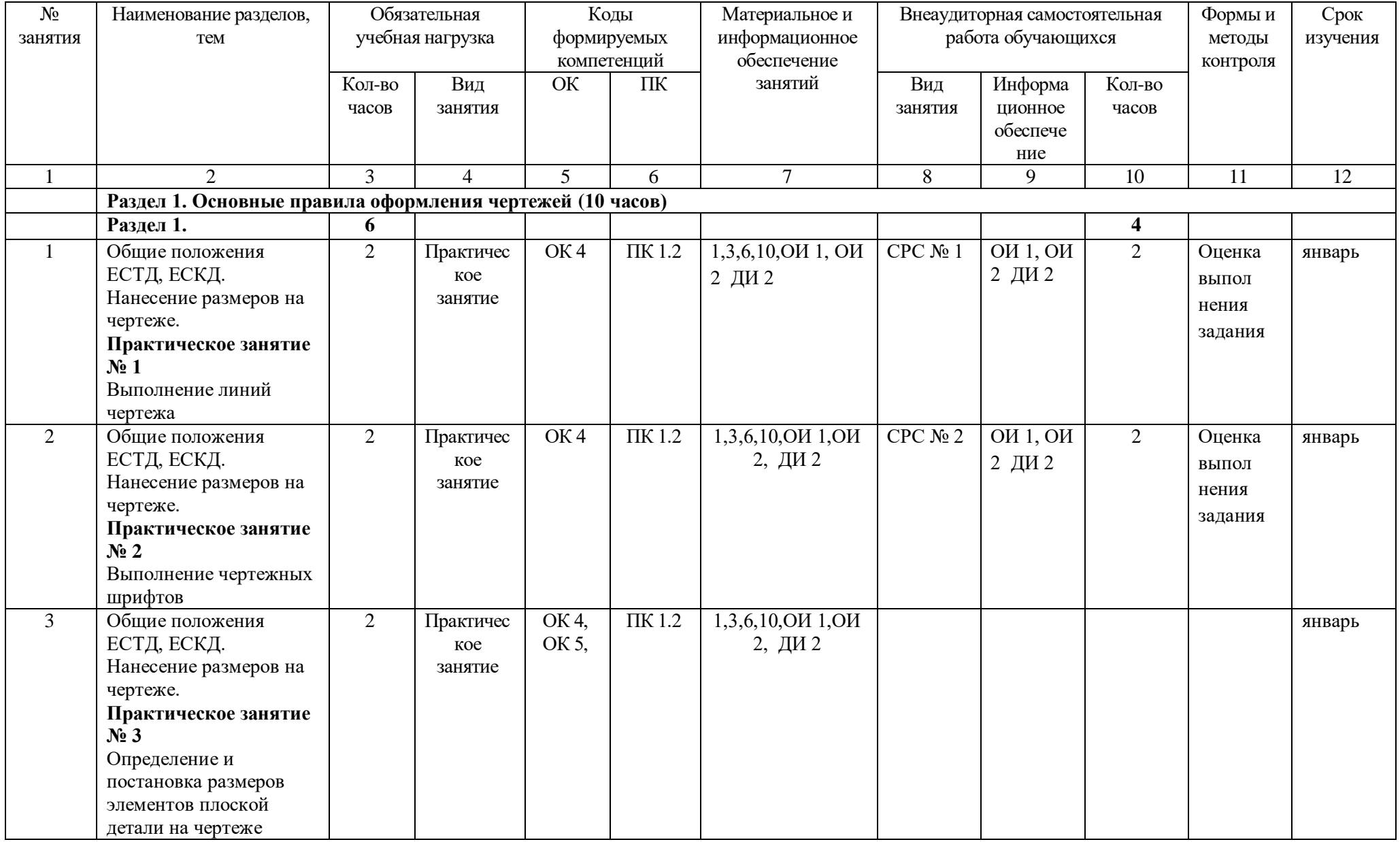

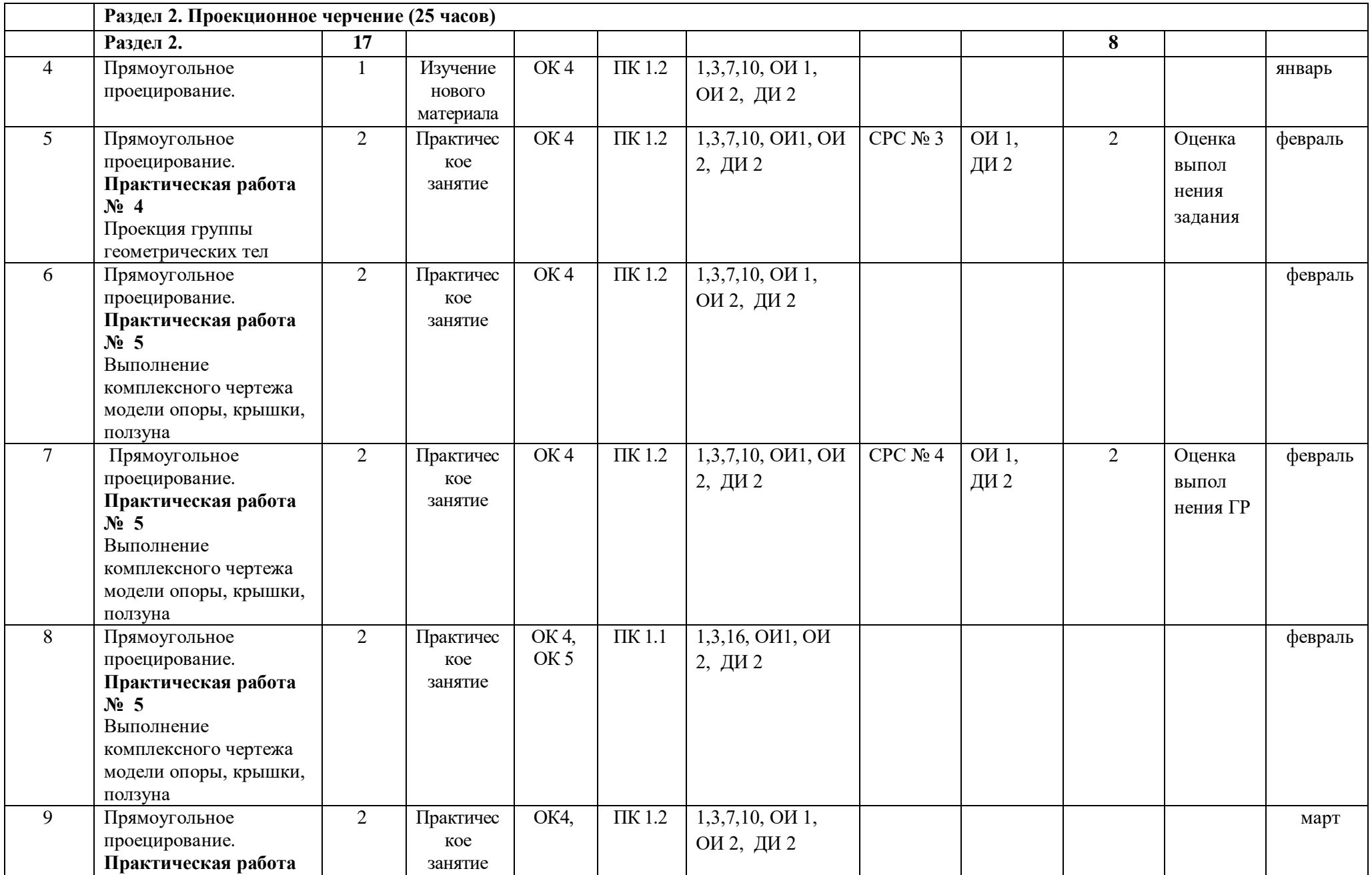

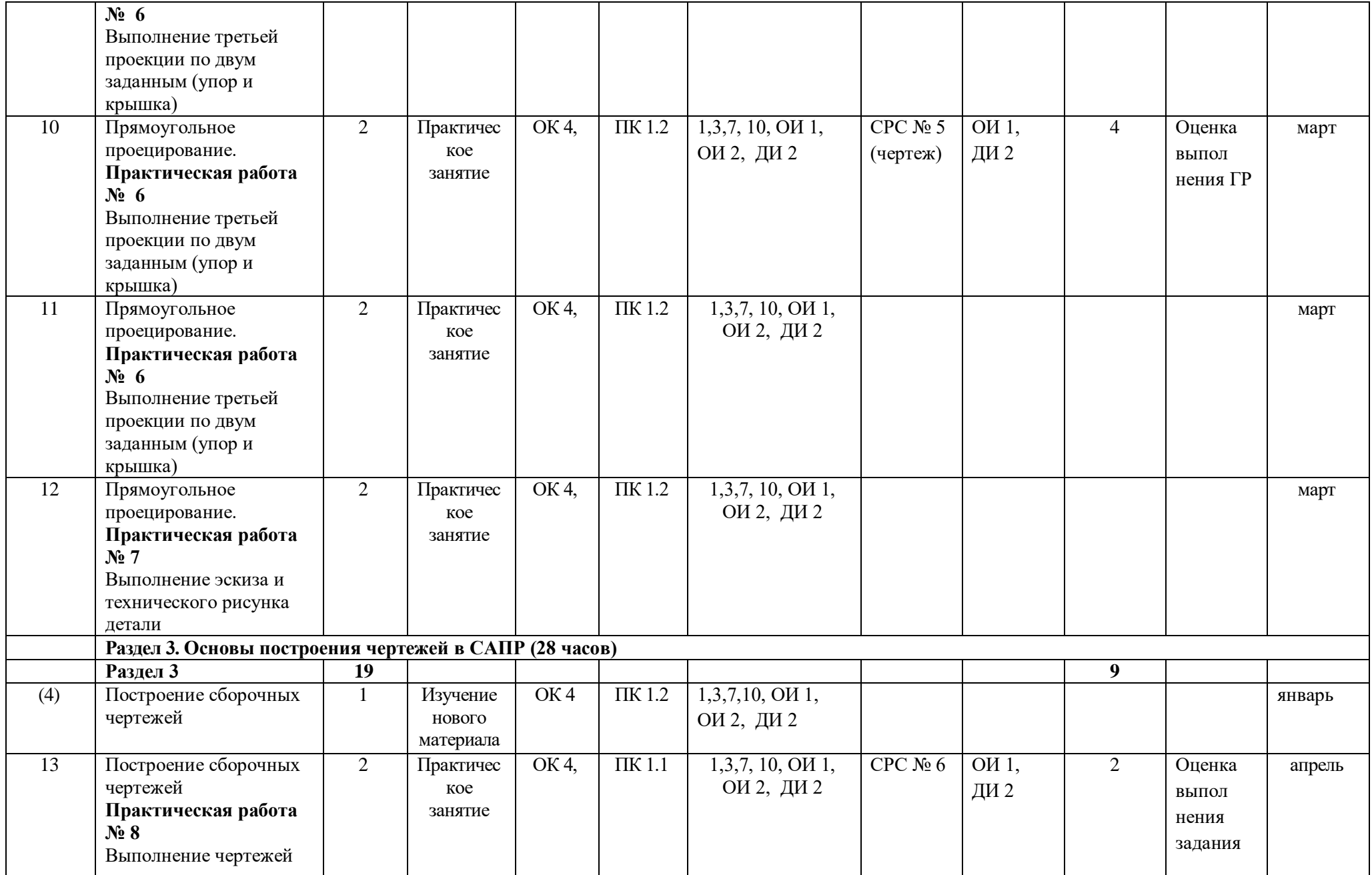

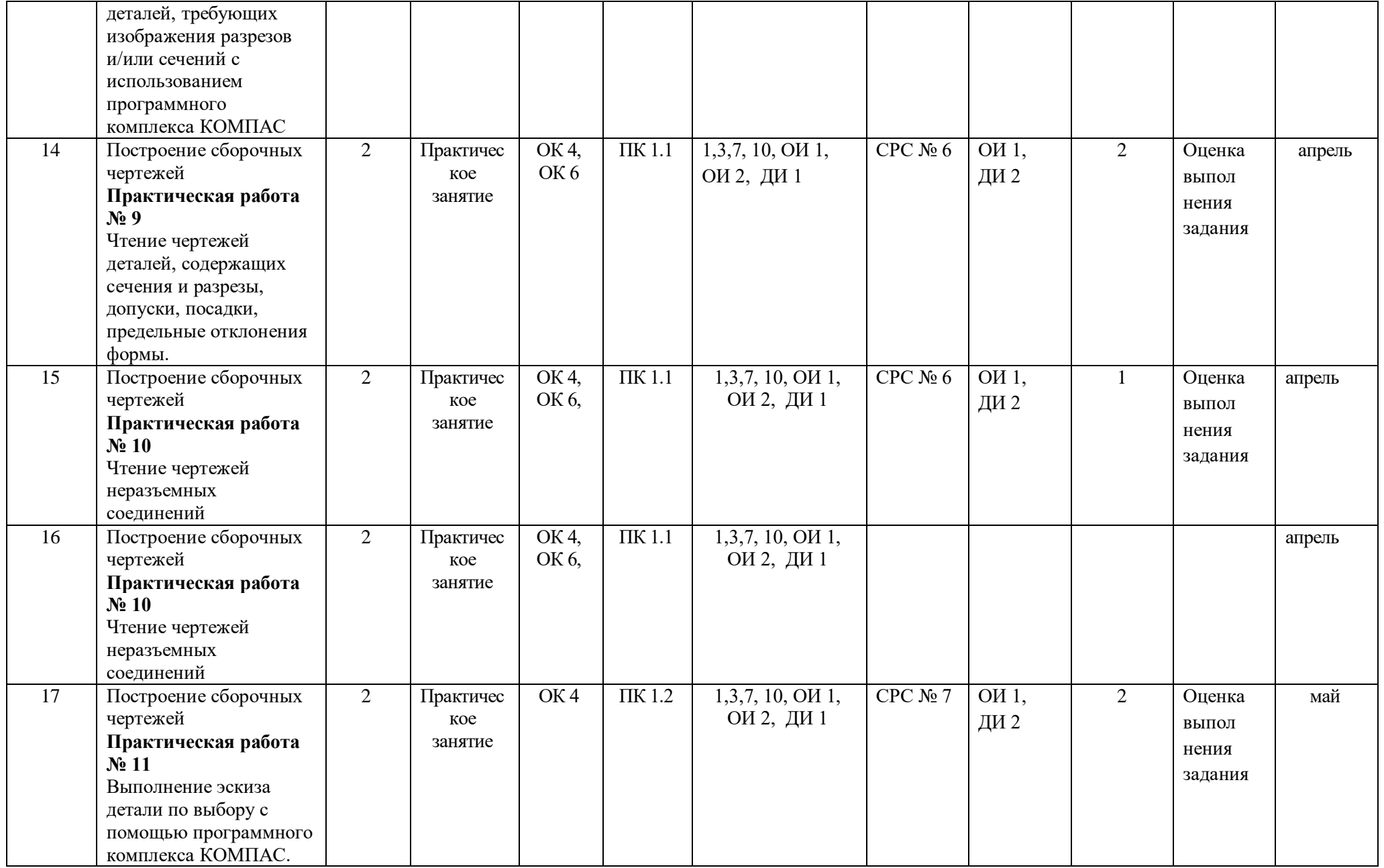

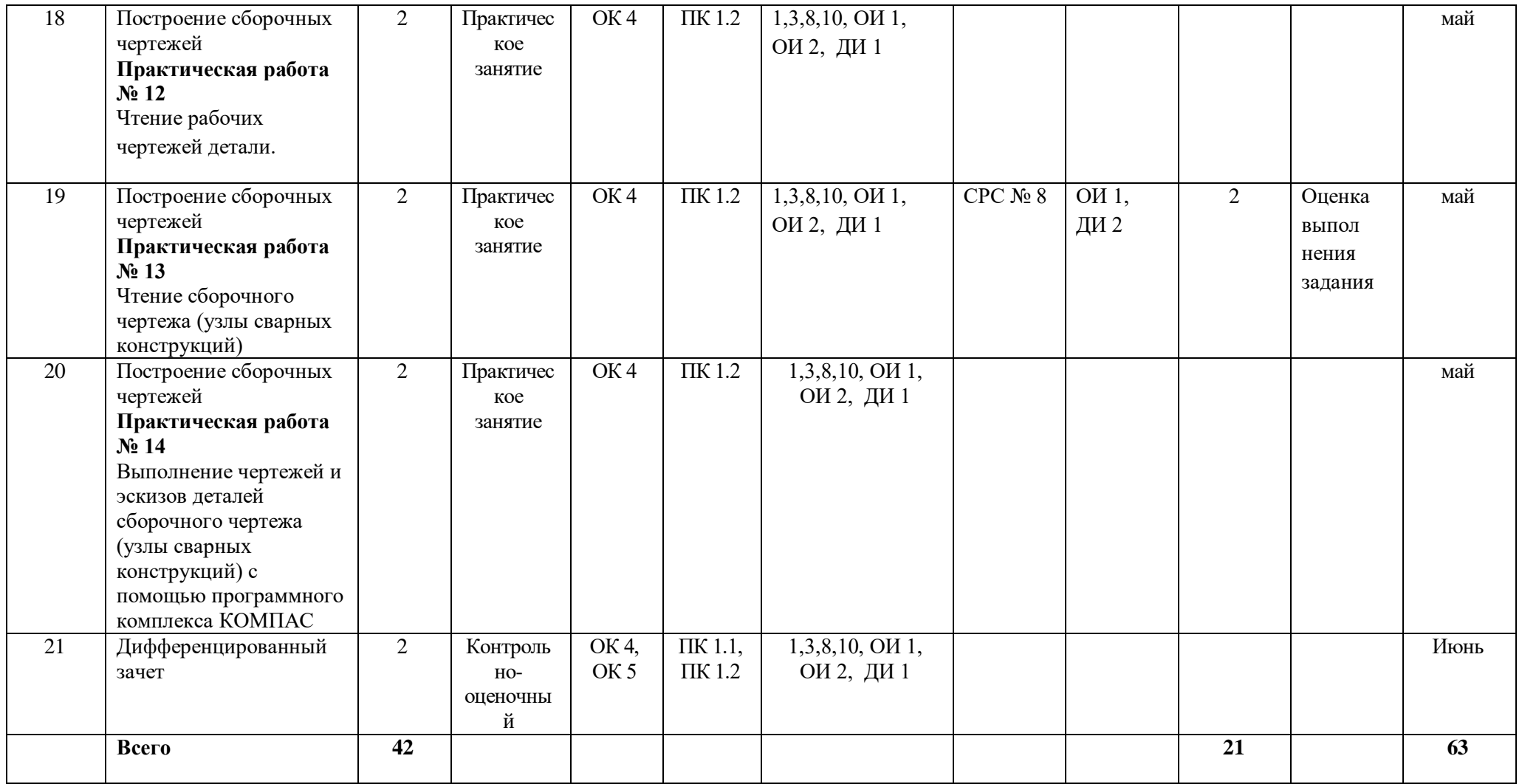

## **Материально-техническое обеспечение занятий**

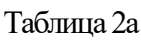

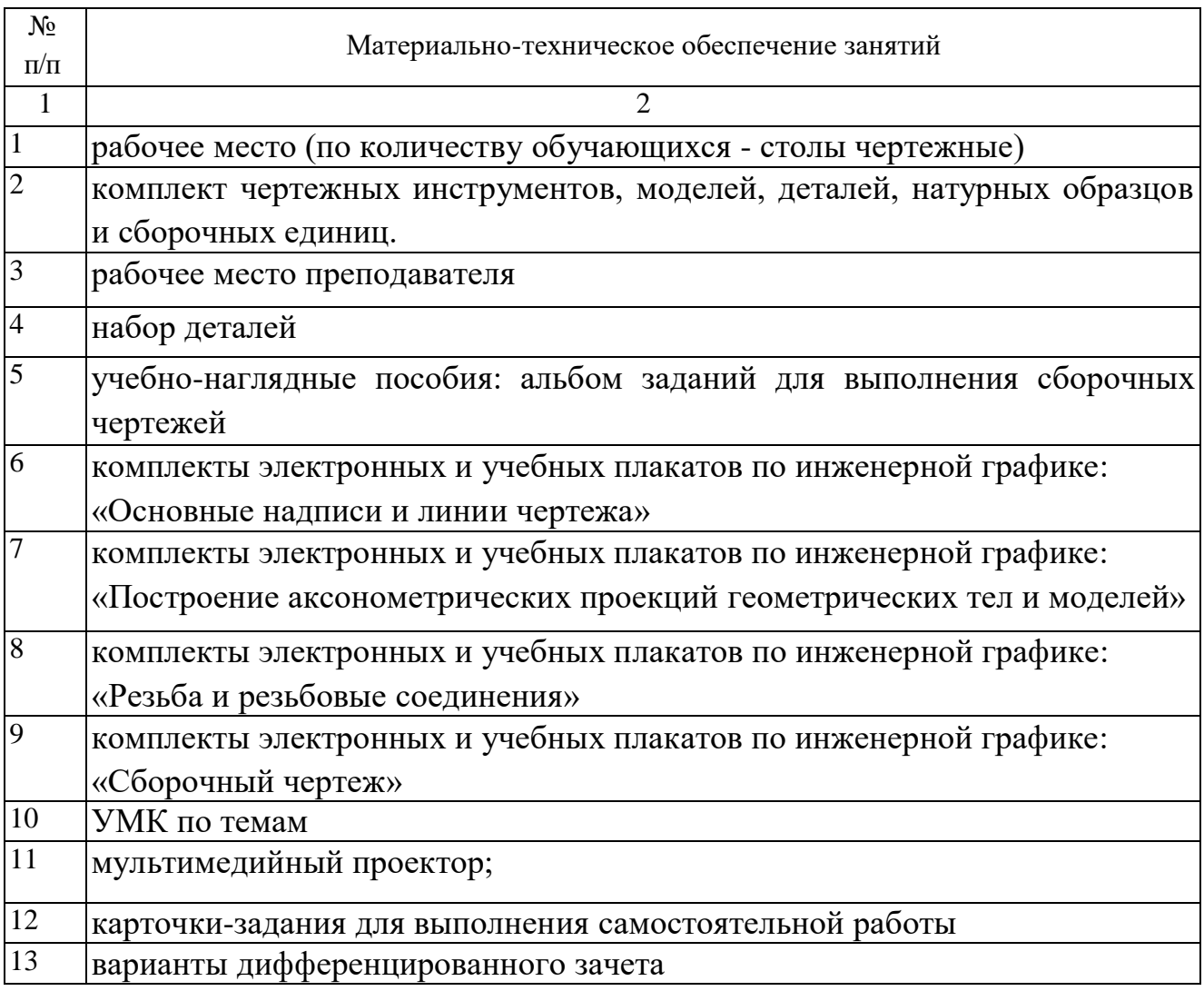

## **Информационное обеспечение обучения**

#### **Основные источники (ОИ):**

Таблица 2б

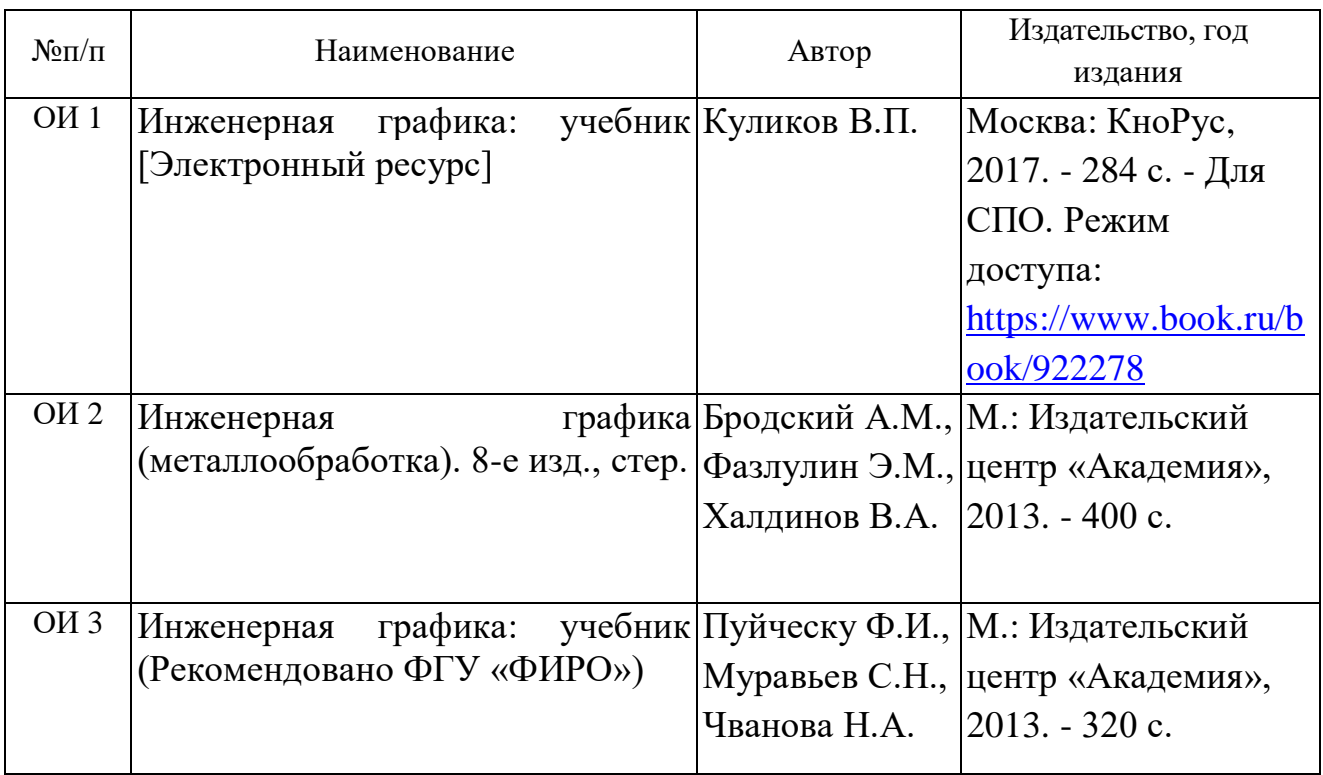

#### **Дополнительные источники (ДИ):**

Таблица 2в

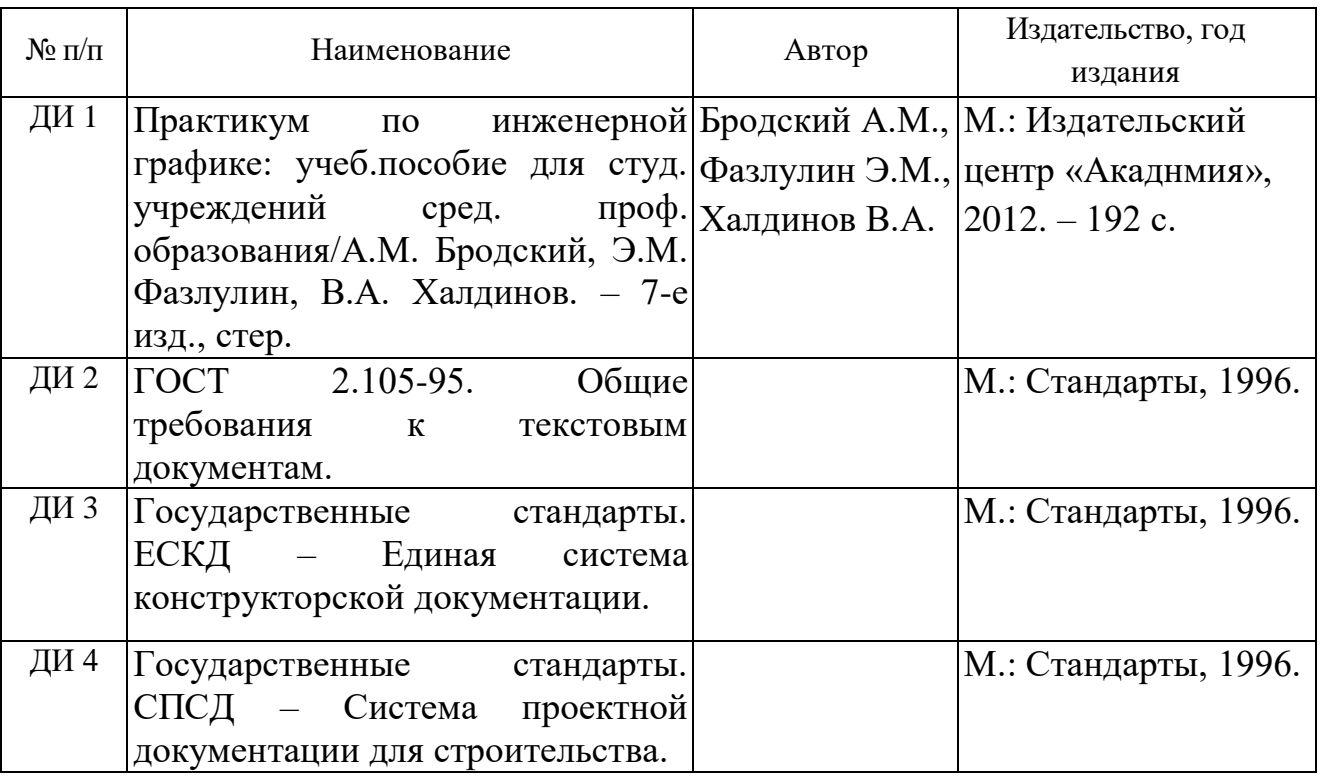